# FÜNFTE ÜBUNG

ZUR EINFÜHRUNG IN DIE PROGRAMMIERUNG FÜR COMPUTERLINGUISTEN

Leonie Weißweiler 25.11.16 1

#### ENCODINGS **7R8**

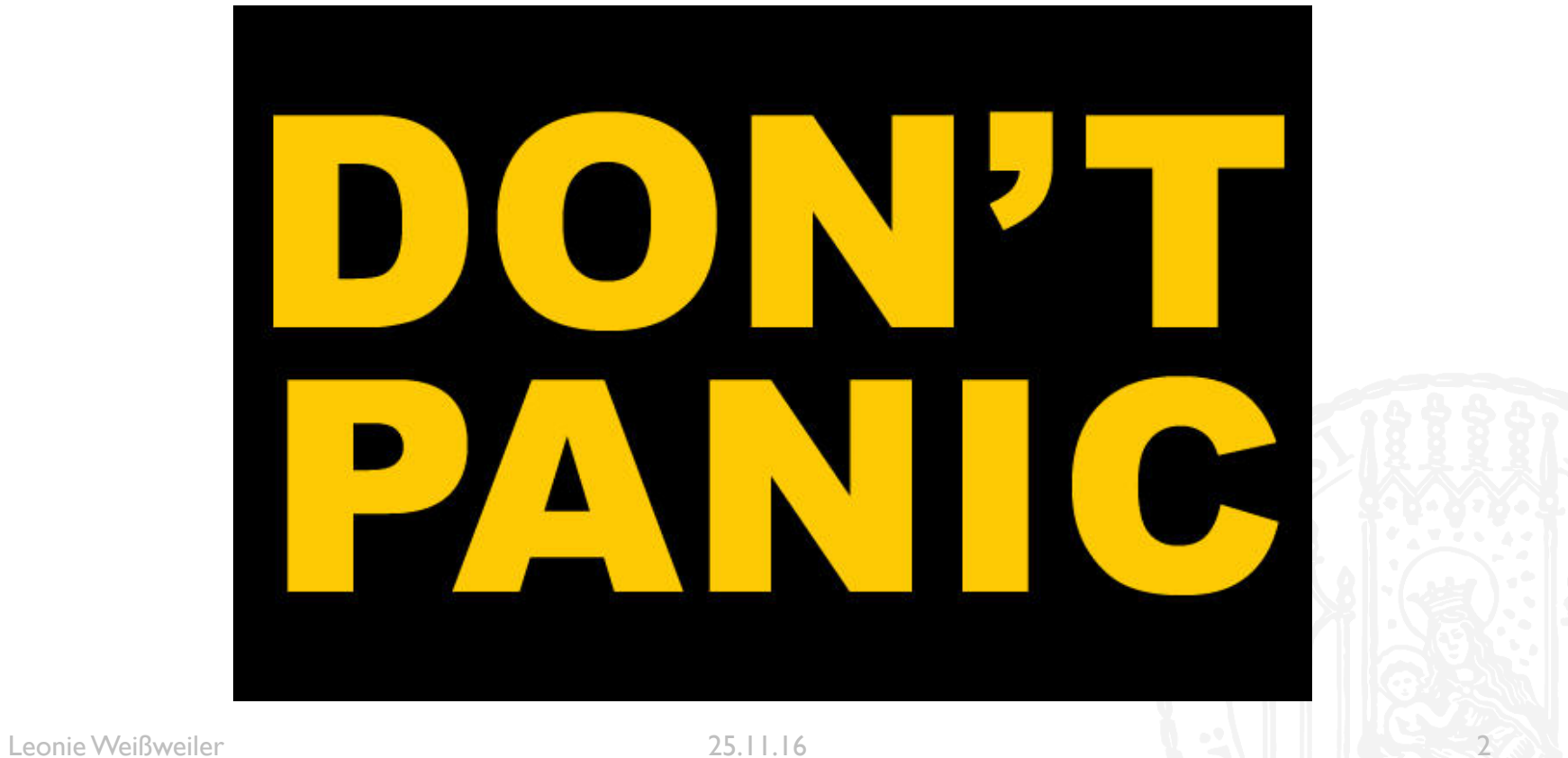

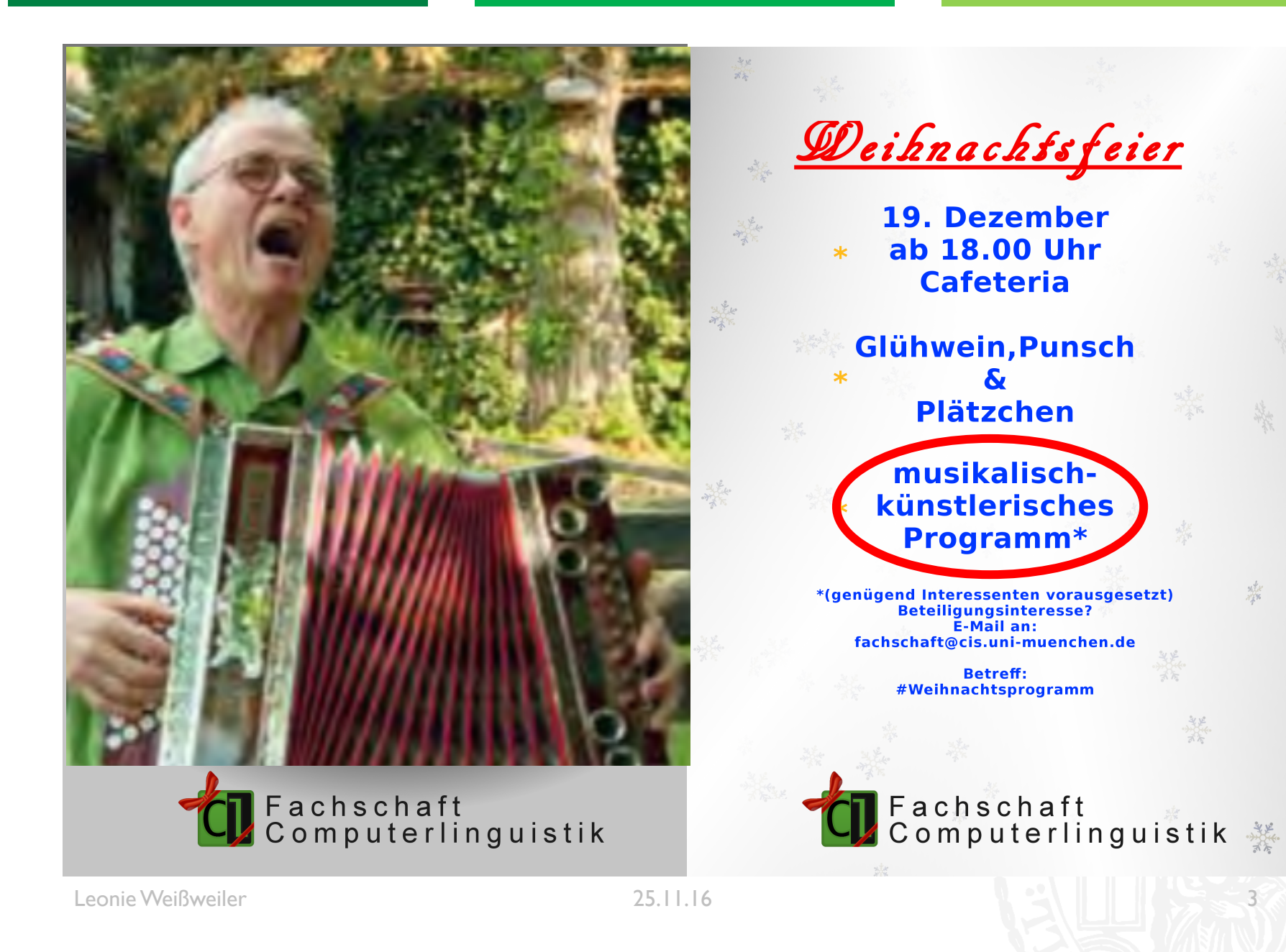

骤

深

#### TWEEDBACK **7R8**

# ¡lmu.twbk.de

#### ¡Lesson ID: **7R8**

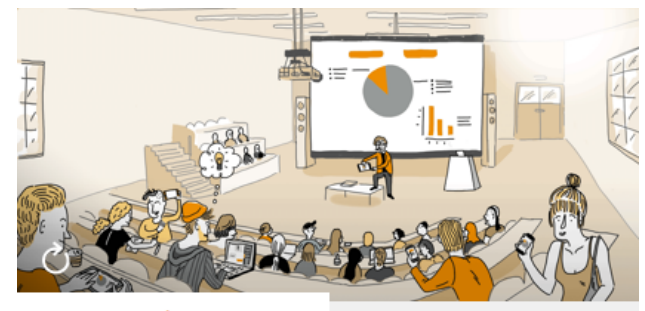

**Audience** 

**Speaker** 

#### Participate in a lecture

To participate, please enter the Lesson-ID provided by your docent.

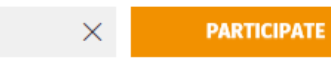

#### WIEDERHOLUNG: FOR SCHLEIFEN **7R8**

```
¡ Was gibt das Programm aus?
```

```
\blacksquare noten = ['a', 'cis', 'f', 'g', 'd']
  for p in noten:
      print(p, end='')
```

```
a. acisfgd
```

```
b. a cis f g d
```

```
c. n o t e n
```

```
d. p p p p p
```
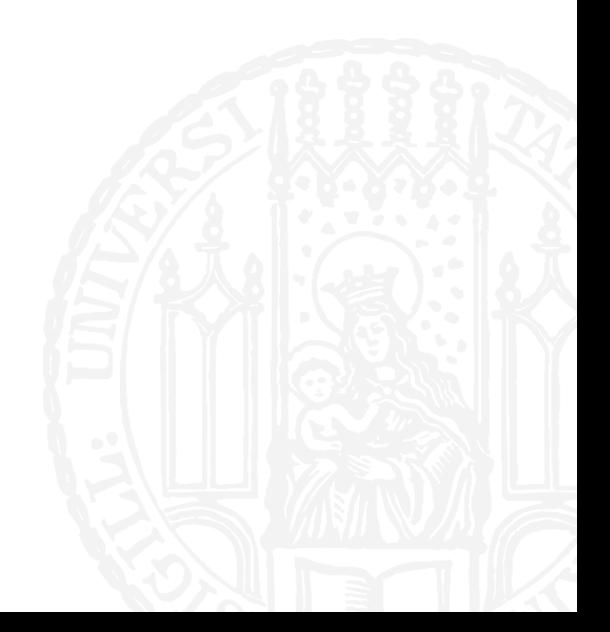

#### WIEDERHOLUNG: FOR SCHLEIFEN **7R8**

```
¡ Was gibt das Programm aus?
```

```
\blacksquare noten = ['a', 'cis', 'f', 'g', 'd']
  for p in noten:
      print(p, end='')
```
- a. acisfgd
- b. a cis f g d
- c. n o t e n
- d. p p p p p

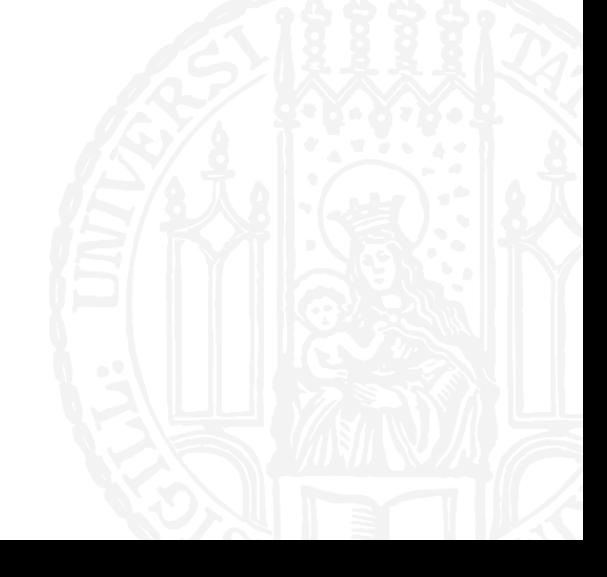

#### WIEDERHOLUNG: RANGES 7R8

- ¡ Was gibt das Programm aus?
- ¡ **for** x **in** range(4):  $print(x, end=' ' )$
- a. 0 1 2 3
- b. 4
- c. 3
- d. 0 1 2 3 4

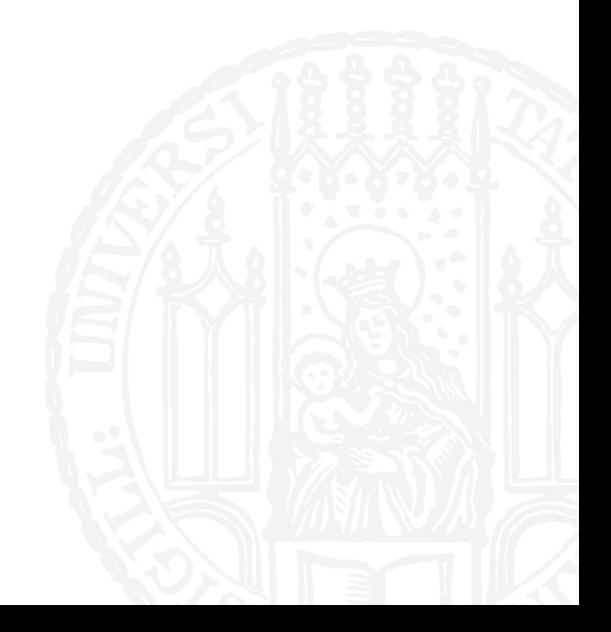

#### WIEDERHOLUNG: RANGES 7R8

- ¡ Was gibt das Programm aus?
- ¡ **for** x **in** range(4):  $print(x, end=' ' )$
- a. 0 1 2 3
- b. 4
- c. 3
- d. 0 1 2 3 4

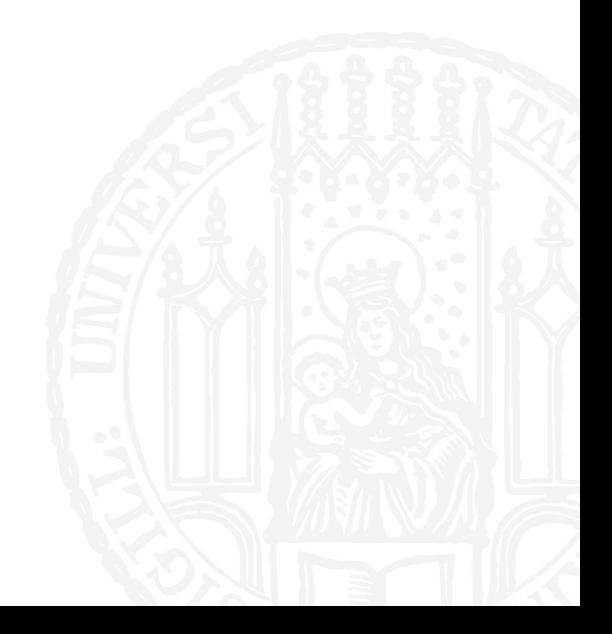

- ¡ Was gibt das Programm aus?
- ¡ **for** x **in** range(10,40,5):  $print(x, end=' ' )$
- a. 15 20 25 30 35 40
- b. 10 15 20 25 30 35 40
- c. 10 15 20 25 30 35
- d. 40 35 30 25 20 15 10

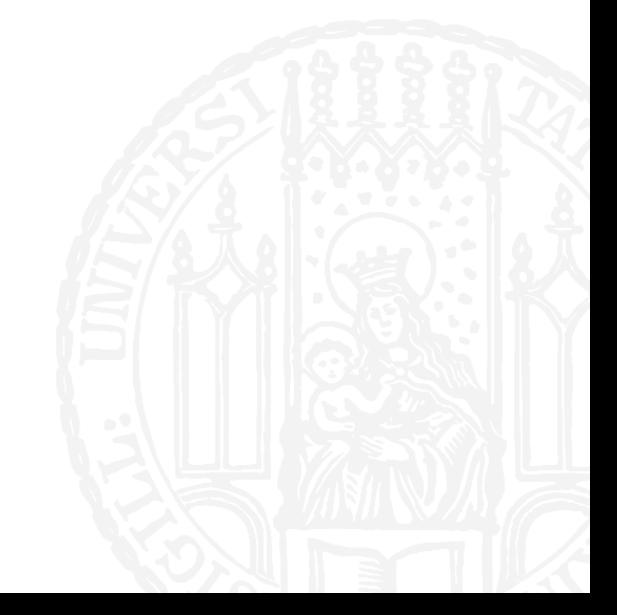

- ¡ Was gibt das Programm aus?
- ¡ **for** x **in** range(10,40,5):  $print(x, end=' ' )$
- a. 15 20 25 30 35 40
- b. 10 15 20 25 30 35 40
- c. 10 15 20 25 30 35
- d. 40 35 30 25 20 15 10

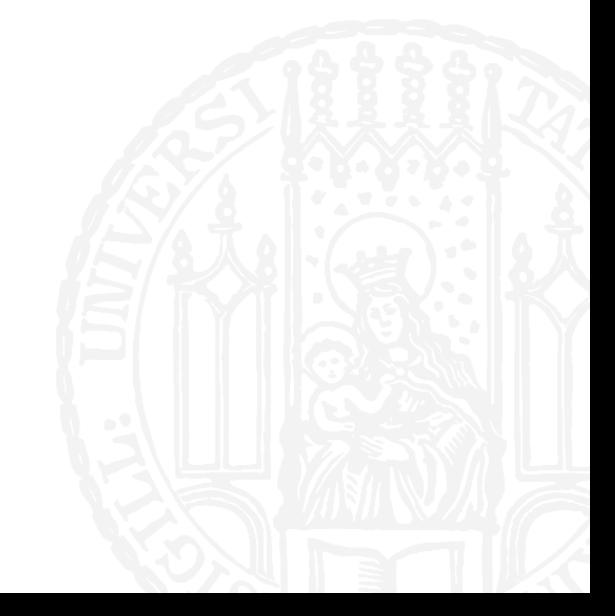

- ¡ Was gibt das Programm aus?
- ¡ **for** x **in** range(0,10,-2):  $print(x, end=' ' )$
- a. 10 8 6 4 2 0
- b. 0 2 4 8 8
- c. 0 2 4 6 8 10
- d. (nichts)

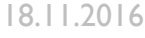

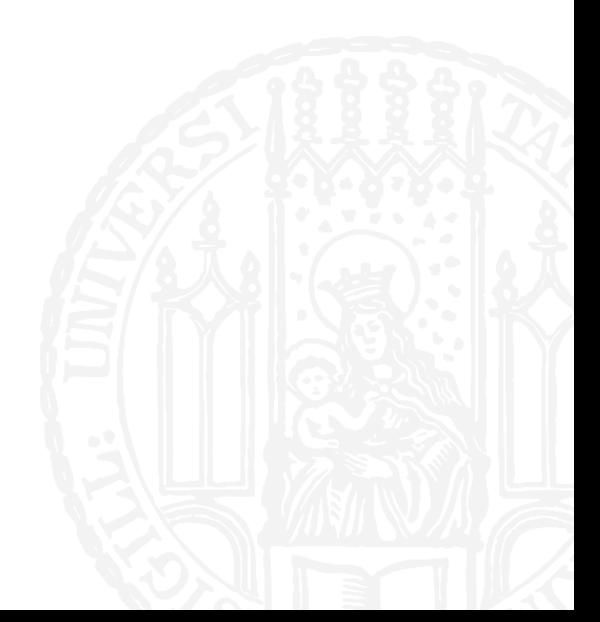

- ¡ Was gibt das Programm aus?
- ¡ **for** x **in** range(0,10,-2): print(x, end=' ')
- a. 10 8 6 4 2 0
- b. 0 2 4 8 8
- c. 0 2 4 6 8 10
- d. (nichts)

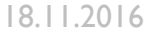

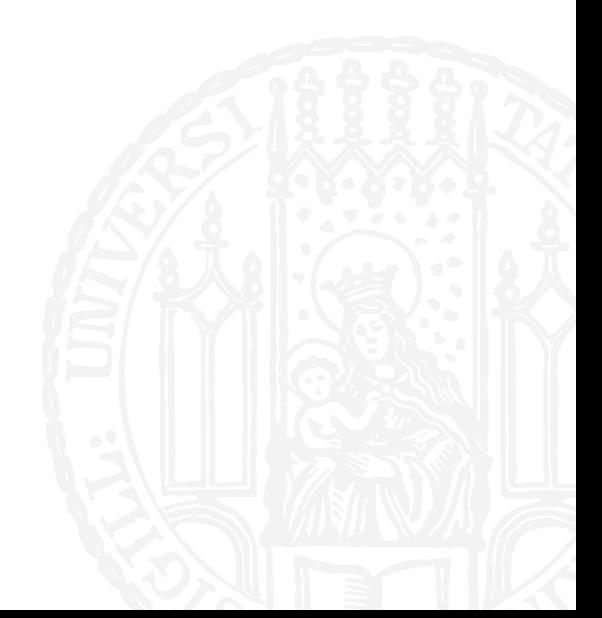

#### DATEIEN **7R8**

- Man kann aus einem Python Programm Dateien lesen und schreiben
- **Wir kennen Dateien schon aus Bash**
- ¡ **echo "We demand a shrubbery!" > knight.txt**

- ¡ Man greift auf eine Datei zu, indem man ein **Filehandle** öffnet
- Ein Filehandle ist wie eine Variable über die man mit der Datei kommuniziert

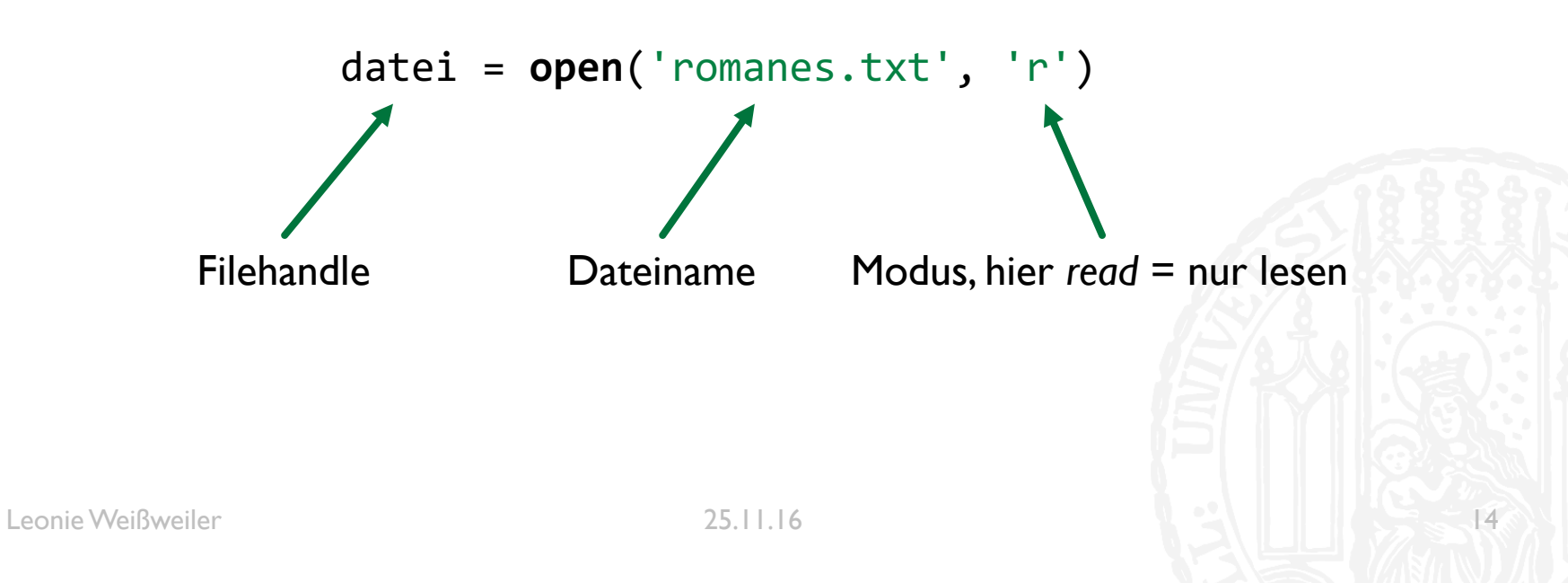

- Aus einem Filehandle kann man dann den gesamten Dateiinhalt in einen String lesen
- $\blacksquare$  text = datei.read()
- ¡ Man kann auch eine einzelne Zeile anfordern
- $\blacksquare$  text = datei.readline()
- ¡ Am besten liest man die Datei zeilenweise mit einer for Schleife aus:
- ¡ for line in datei: print(line)
- ¡ Am ende schließt man die Datei
- datei.close()

Loop  $\frac{1}{1}$ eine<br>Toct Leonie@Laptop:~ \$ **Leonie@Laptop:~ \$** python test.py Dies ist eine Testdatei

- Liest man eine Datei so aus, hängt an jedem String noch eine Newline
- Dadurch ergeben sich beim Ausgeben doppelte Newlines und Probleme beim vergleichen
- **Man entfernt diese mit strip:**
- ¡ for line in datei:  $line = line.start(p()$ print(line)

- Welches Statement funktioniert?
- a. open = datei('knights.txt', 'r')
- b. open(datei, 'knights.txt', 'r')
- c. open('knights.txt', 'r')
- d. datei = open('knights.txt', 'r')

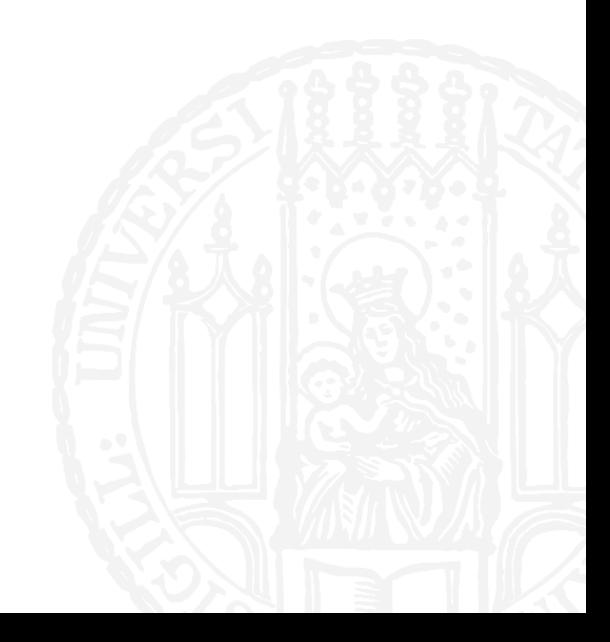

- Welches Statement funktioniert?
- a. open = datei('knights.txt', 'r')
- b. open(datei, 'knights.txt', 'r')
- c. open('knights.txt', 'r')

```
d. datei = open('knights.txt', 'r')
```
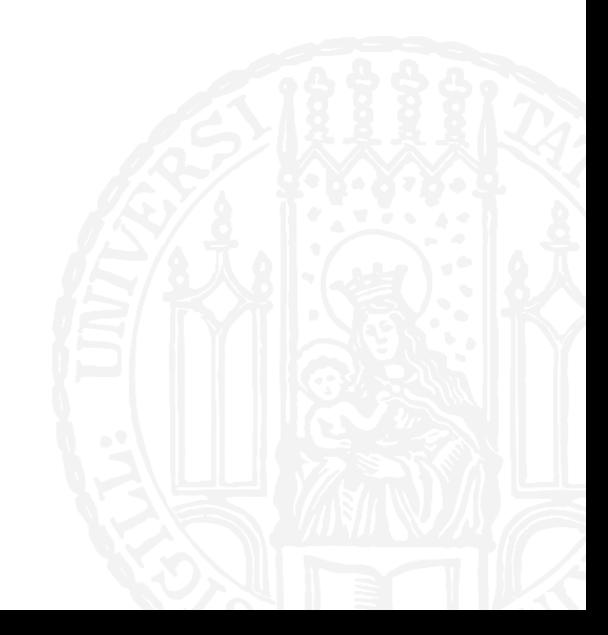

- Welchen Datentypen haben die Variablen datei und inhalt?
- $\blacksquare$  datei = open('knights.txt', 'r')  $inhalt = datei.read()$ datei.close()
- *a. datei:* filehandle *inhalt:* filehandle
- *b. datei:* string *inhalt:* string
- *c. datei:* filehandle *inhalt:* string
- *d. datei:* string *inhalt:* filehandle

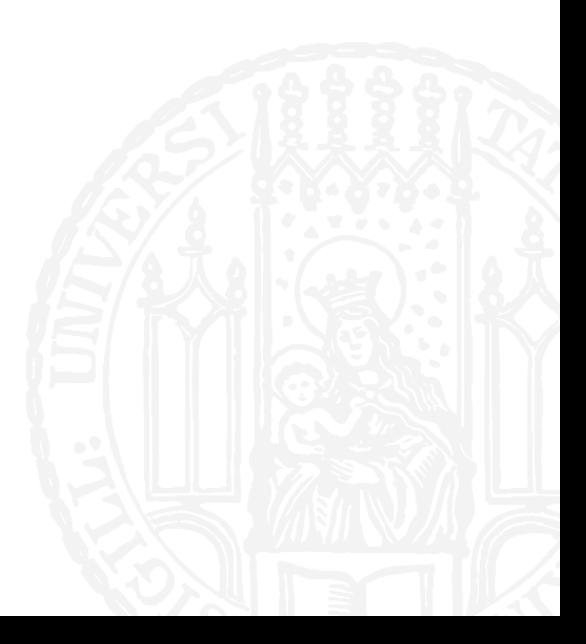

■ Welchen Datentypen haben die Variablen datei und inhalt?

```
\blacksquare datei = open('knights.txt', 'r')
  inhalt = datei.read()datei.close()
```
- *a. datei:* filehandle *inhalt:* filehandle
- *b. datei:* string *inhalt:* string
- *c. datei:* filehandle *inhalt:* string
- *d. datei:* string *inhalt:* filehandle
- 

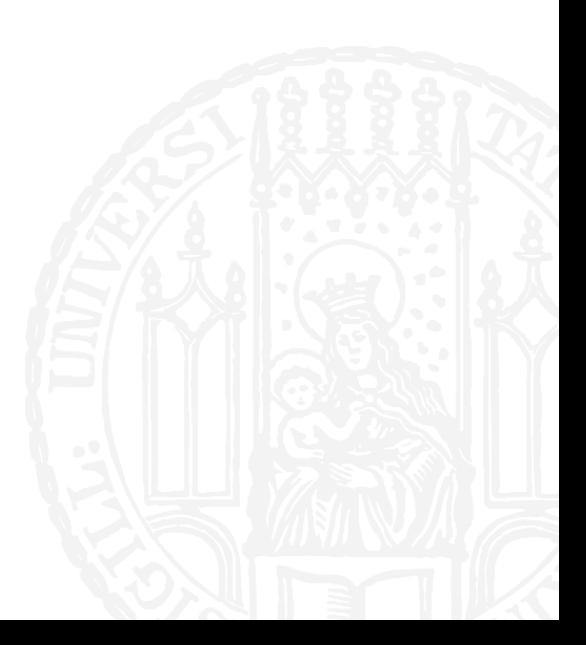

- Man kann mit Filehandles auch schreiben
- ¡ **' w'** (*Write*) lässt einen in die Datei schreiben, und überschreibt sie ggf.
- ¡ ausgabe = open('export.txt', **'w'**)
- ¡ **'a'** (*Append*) lässt einen an eine bestehende Datei anhängen
- ¡ ergebnis = open('results.txt', **'a'**)

- In ein beschreibbares Filehandle kann man Strings schreiben
- Im Gegensatz zu print() muss Newlines manuell einfügen
- Mehrere Strings müssen mit + zusammengefügt werden
- int o.ä. müssen zuerst umgewandelt werden
- $\blacksquare$  file = open('knights.txt', 'w')
- ¡ file.write('Knights of the Coconut\n')
- **File.write('Knights who ' + 'say Ni\n')**
- ¡ file.write(str(5000) + ' other kinds of Knights\n')
- ¡ file.close()

■ Die Datei african-swallow.txt enthält zu Beginn den Text "Cocounts". Welchen Text entählt sie nach der Ausführung des Programms?

```
\blacksquare datei = open('african-swallow.txt', 'a')
  datei.write(' and moose')
  datei.close()
```
- a. "Cocounuts"
- b. "Coconuts and moose"
- c. " and moose"
- d. Programm funktioniert nicht

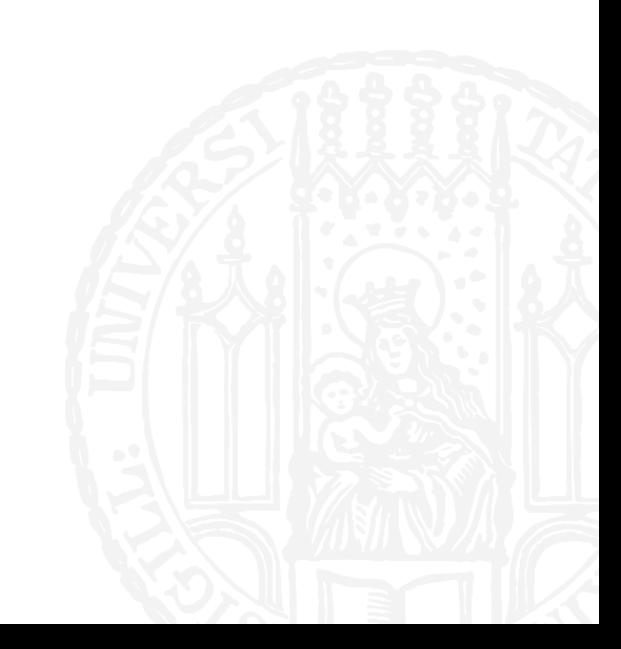

■ Die Datei african-swallow.txt enthält zu Beginn den Text "Cocounts". Welchen Text entählt sie nach der Ausführung des Programms?

```
\blacksquare datei = open('african-swallow.txt', 'a')
  datei.write(' and moose')
  datei.close()
```
- a. "Cocounuts"
- b. "Coconuts and moose"
- c. " and moose"
- d. Programm funktioniert nicht

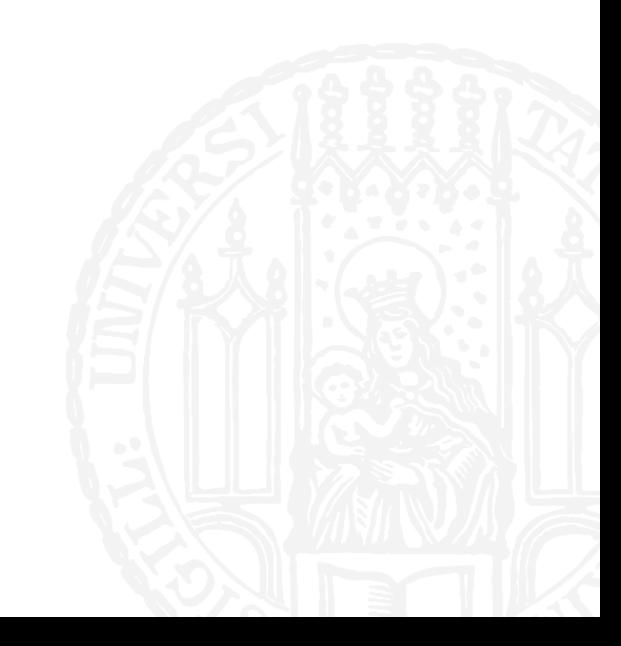

- Die Datei snacks.txt enthält zu Beginn den Text "Lerchenzungen". Welchen Text entählt sie nach der Ausführung des Programms?
- $\blacksquare$  datei = open('snacks.txt', 'w') datei.write('Otternasen') datei.write('Ozelothmilch') datei.close()
- a. "Lerchenzungen Otternasen Ozelothmilch"
- b. "OtternasenOzelothmilch"
- c. "Otternasen Ozelothmilch"
- d. Programm funktioniert nicht

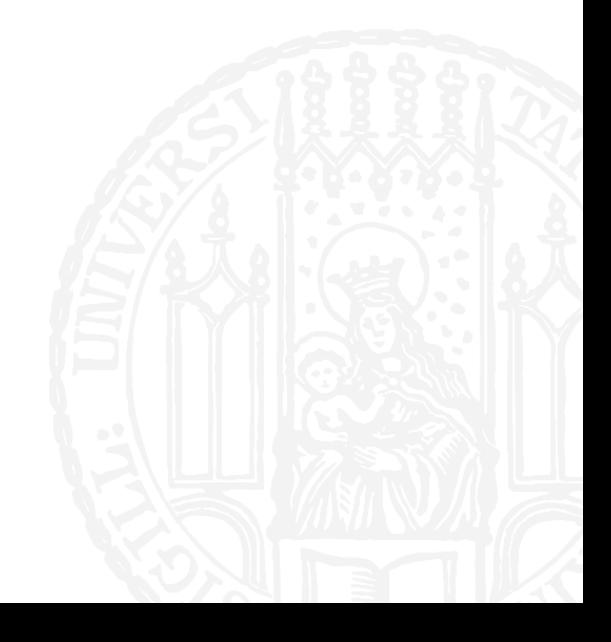

- Die Datei snacks.txt enthält zu Beginn den Text "Lerchenzungen". Welchen Text entählt sie nach der Ausführung des Programms?
- $\blacksquare$  datei = open('snacks.txt', 'w') datei.write('Otternasen') datei.write('Ozelothmilch') datei.close()
- a. "Lerchenzungen Otternasen Ozelothmilch"
- b. "OtternasenOzelothmilch"
- c. "Otternasen Ozelothmilch"
- d. Programm funktioniert nicht

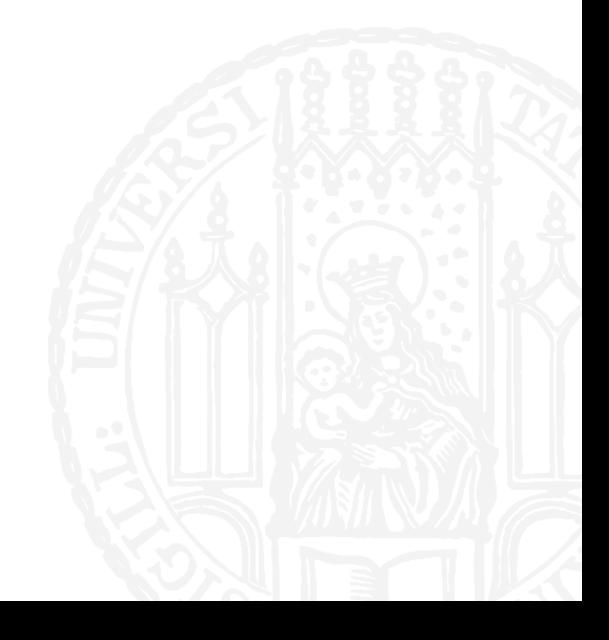

- ¡ Die Datei graffito.txt enthält zu Beginn den Text "Romanes eunt domus". Welchen Text entählt sie nach der Ausführung des Programms?
- $\blacksquare$  datei = open('graffito.txt', 'w') datei.write(500) datei.close()
- a. "Romanes eunt domus500"
- $b.$  "500"
- c. "Romanes eunt domus 500"
- d. Programm funktioniert nicht

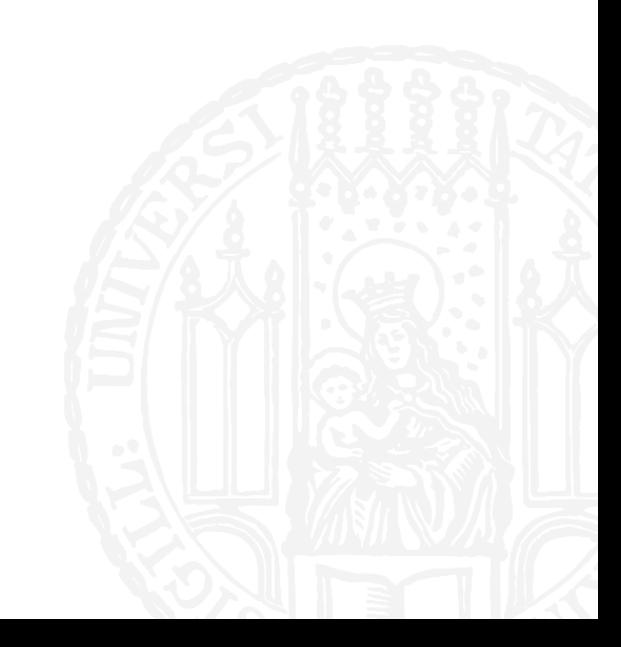

- ¡ Die Datei graffito.txt enthält zu Beginn den Text "Romanes eunt domus". Welchen Text entählt sie nach der Ausführung des Programms?
- $\blacksquare$  datei = open('graffito.txt', 'w') datei.write(500) datei.close()
- a. "Romanes eunt domus500"
- $b.$  "500"
- c. "Romanes eunt domus 500"
- d. Programm funktioniert nicht

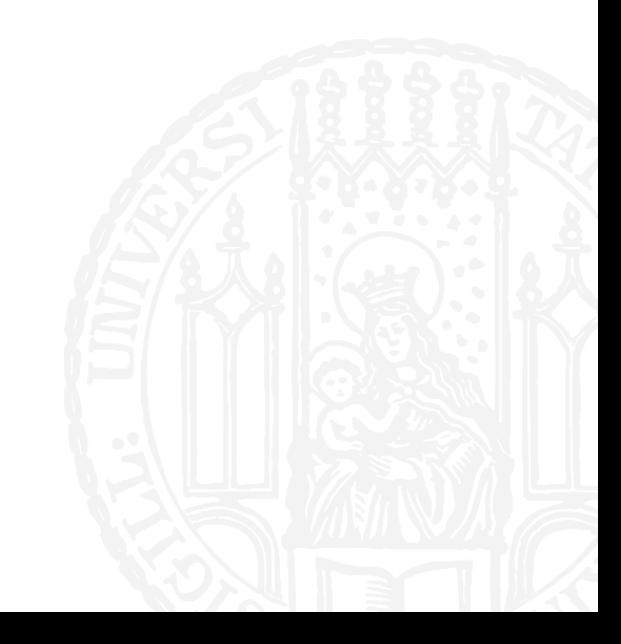

¡ Die Datei graffito.txt enthält zu Beginn den Text "Romanes eunt domus". Welchen Text entählt sie nach der Ausführung des Programms?

```
¡ datei = open('graffito.txt', 'r')
 datei.write('500')
 datei.close()
```
- a. "Romanes eunt domus500"
- $b.$  "500"
- c. "Romanes eunt domus 500"
- d. Programm funktioniert nicht

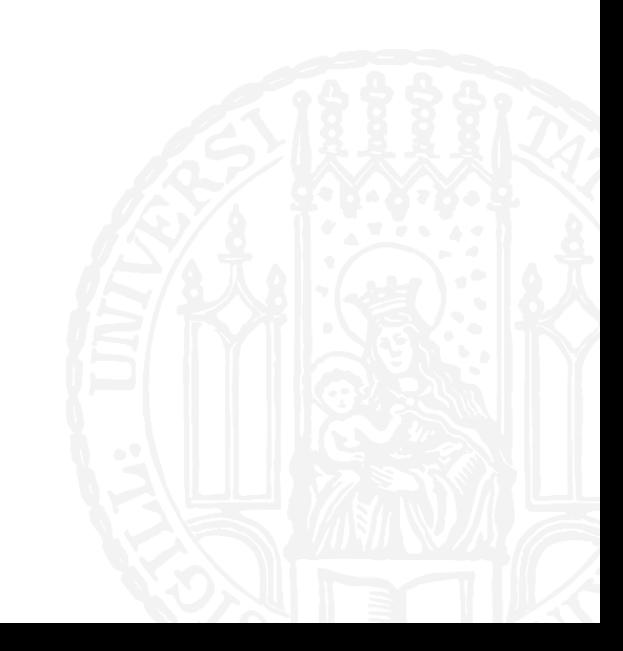

- ¡ Die Datei graffito.txt enthält zu Beginn den Text "Romanes eunt domus". Welchen Text entählt sie nach der Ausführung des Programms?
- ¡ datei = open('graffito.txt', 'r') datei.write('500') datei.close()
- a. "Romanes eunt domus500"
- $b.$  "500"
- c. "Romanes eunt domus 500"
- d. Programm funktioniert nicht

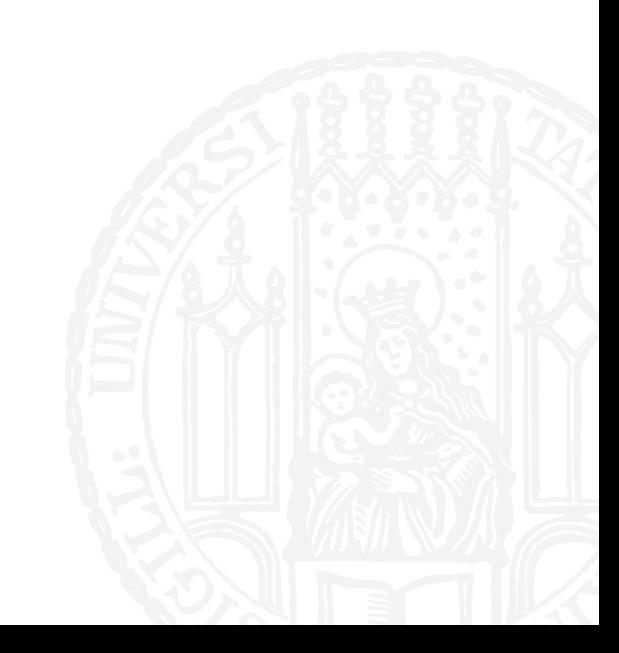

# MUSTERLÖSUNG 5-1 **7R8**

- Verwenden Sie folgenden UNIX Befehl um aus der Datei artilkel.txt der Aufgabe 3 eine Liste aller vorkommenden Wörter, zusammen mit Ihrer Frequenz zu erstellen.
- ¡ **cat artikel.txt | tr '[:upper:]' '[:lower:]' | tr −s ' ' '\n' | sort | uniq −c | sort −n**
- Was sind die 5 am häufigsten vorkommenden Wörter?

#### MUSTERLÖSUNG 5-1 **7R8**

#### **Leonie@Laptop:~ \$** cat artikel.txt

Google ganz verstehen Plädoyer Wer im Internet surft, weiß noch lange nicht, was das für unsere Gesellschaft bedeutet. Ein Schulfach muss her Der bildungspolitische Skandal liegt nicht allein darin, dass es in unserer "Mediengesellschaft" kein Schulfach Medienbildung gibt. Er beginnt mit einer verfehlten Idee von Medienbildung. Was an deutschen Schulen und Weiterbildungseinrichtungen vereinzelt und fakultativ unter dem Label Medienpass oder Medienführerschein vermittelt wird, zielt vor allem auf den fachkundigen,

#### MUSTERLÖSUNG 5-1 **7R8**

#### **Leonie@Laptop:~ \$** cat artikel.txt | tr '[:upper:]' '[:lower:]' | tr −s ' ' '\n' | sort | uniq −c | sort −n 12 für 12 zu 13 das 13 in 13 man 15 mit 15 wie 22 den 37 und 38 der 45 die

# MUSTERLÖSUNG 5-2 **7R8**

**• Schreiben Sie ein Programm, das eine Textzeile vom Terminal einliest und Anzahlen** der Vokale(a,e,i,o,u) unabhängig von Groß- und Kleinschreibung berechnet. Geben Sie die Anzahl jedes Vokals aus.

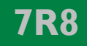

# MUSTERLÖSUNG 5-2 **7R8**

```
#!/usr/bin/python3
#Aufgabe 5−2
#Autorin: Leonie Weißweiler
```

```
zeile = input('Bitte geben sie eine Zeile ein\n')
zeile = zeile.lower()
```

```
print('Es gibt ' + zeile.count('a') + ' mal a') 
print('Es gibt ' + zeile.count('e') + ' mal e') 
print('Es gibt ' + zeile.count('i') + ' mal i') 
print('Es gibt ' + zeile.count('o') + ' mal o') 
print('Es gibt ' + zeile.count('u') + ' mal u')
```
# **MUSTERLÖSUNG 5-3** *PHONE TRIS*

¡ Schreiben Sie ein Programm, welches jede ganze Zahl zwischen einschließlich 0 und 10 ausgibt.

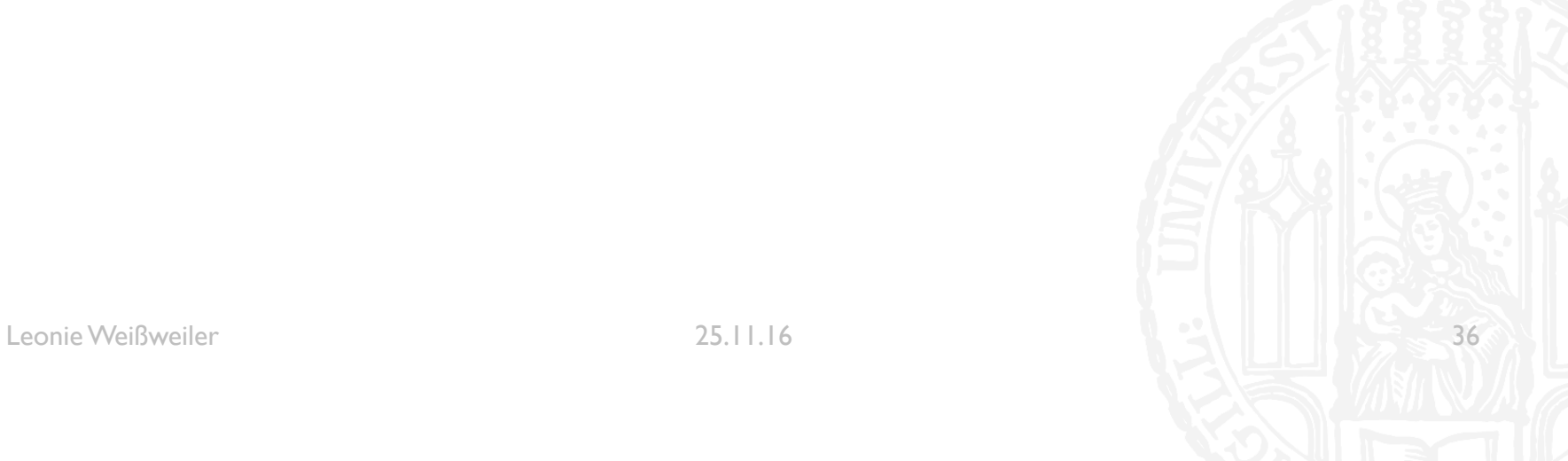

# **MUSTERLÖSUNG 5-3**

#!/usr/bin/python3 #Aufgabe 5−3 #Autorin: Leonie Weißweiler

#### for  $x$  in range( $\theta$ ,11): print (x)

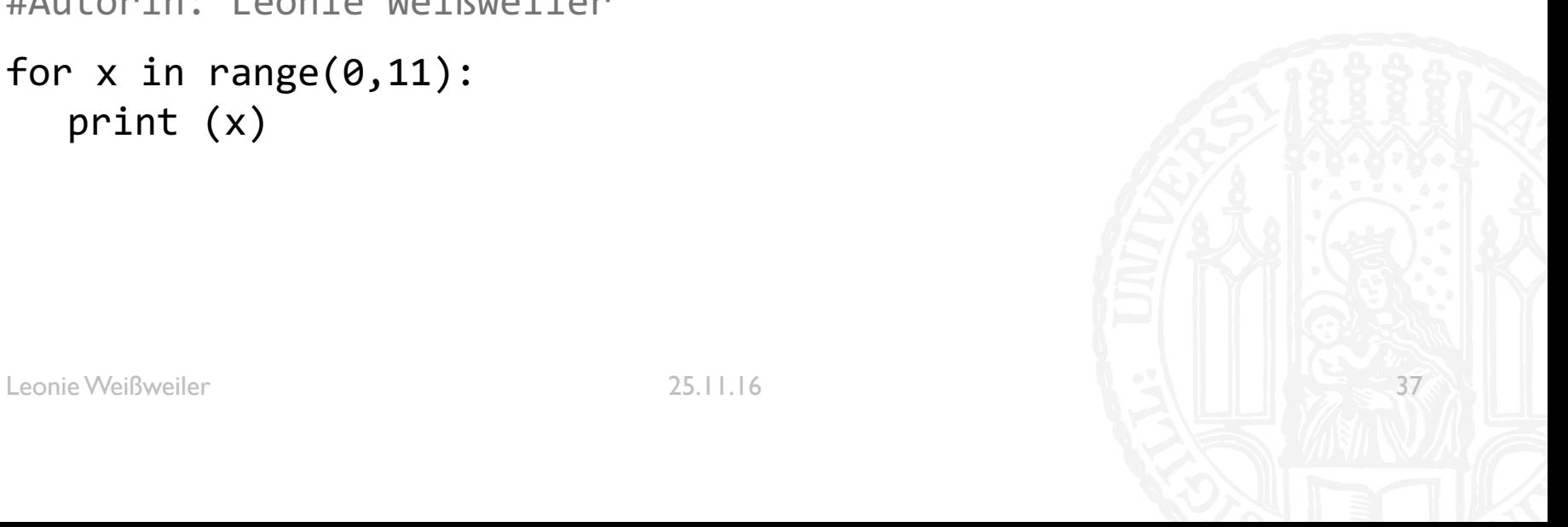

# MUSTERLÖSUNG 5-4 **7R8**

¡ Schreiben Sie ein Programm, das eine Zahl einliest und testet, ob die Zahl eine gerade Zahl, ob sie gleich -6, -8 oder -10 ist und ob die Zahl eine negative Zahl, aber nicht kleiner als -50 ist.

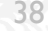

# **MUSTERLÖSUNG 5-4** 7R8

```
#!/usr/bin/python3
#Aufgabe 5−4
#Autorin: Leonie Weißweiler
```
zahl = int(input('Geben Sie eine Zahl ein\n'))

```
if (zahl % 2 == 0):
  print('Die Zahl ist gerade')
  if (zahl == −6 or zahl == −8 or zahl == −10): 
     print('Die Zahl ist −6, −8 oder −10.')
```

```
if (zahl < 0 and zahl >= −50): 
  print('Die Zahl ist zwischen 0 und −50.')
```
# MUSTERLÖSUNG 5-5 **7R8**

■ Schreiben Sie ein Programm, das jede Zahl zwischen 0 und 30 ausgibt und immer wenn fünf Zahlen ausgegeben wurden, ausgibt: "Das waren wieder fünf Zahlen".

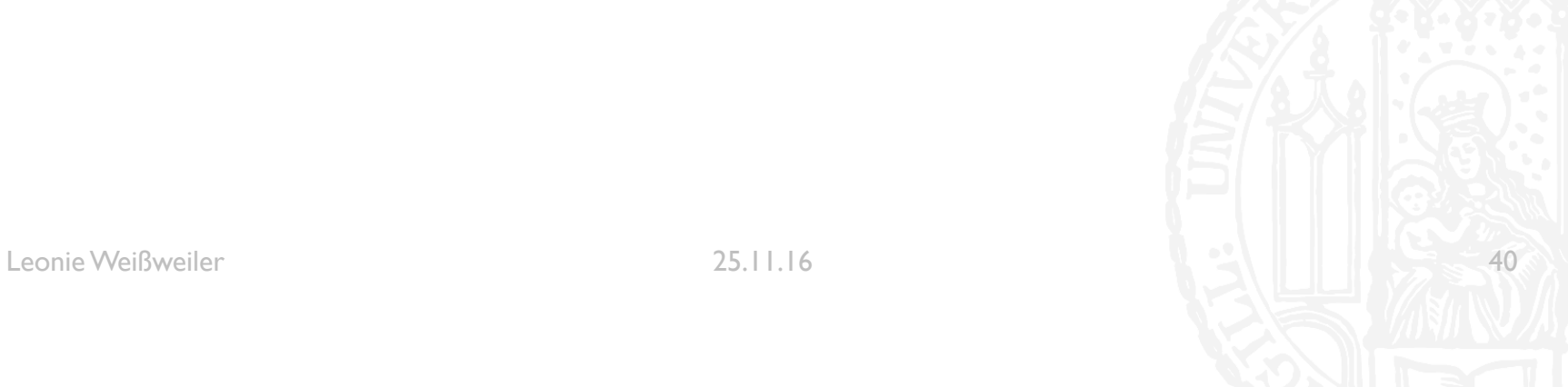

# **MUSTERLÖSUNG 5-5** 7R8

```
#!/usr/bin/python3
#Aufgabe 5−5
#Autorin: Leonie Weißweiler
```

```
for x in range(0,31):
  print(x)
  if (x % 5 == 0 and x != 0):
     print('Das waren wieder fünf Zahlen.')
```
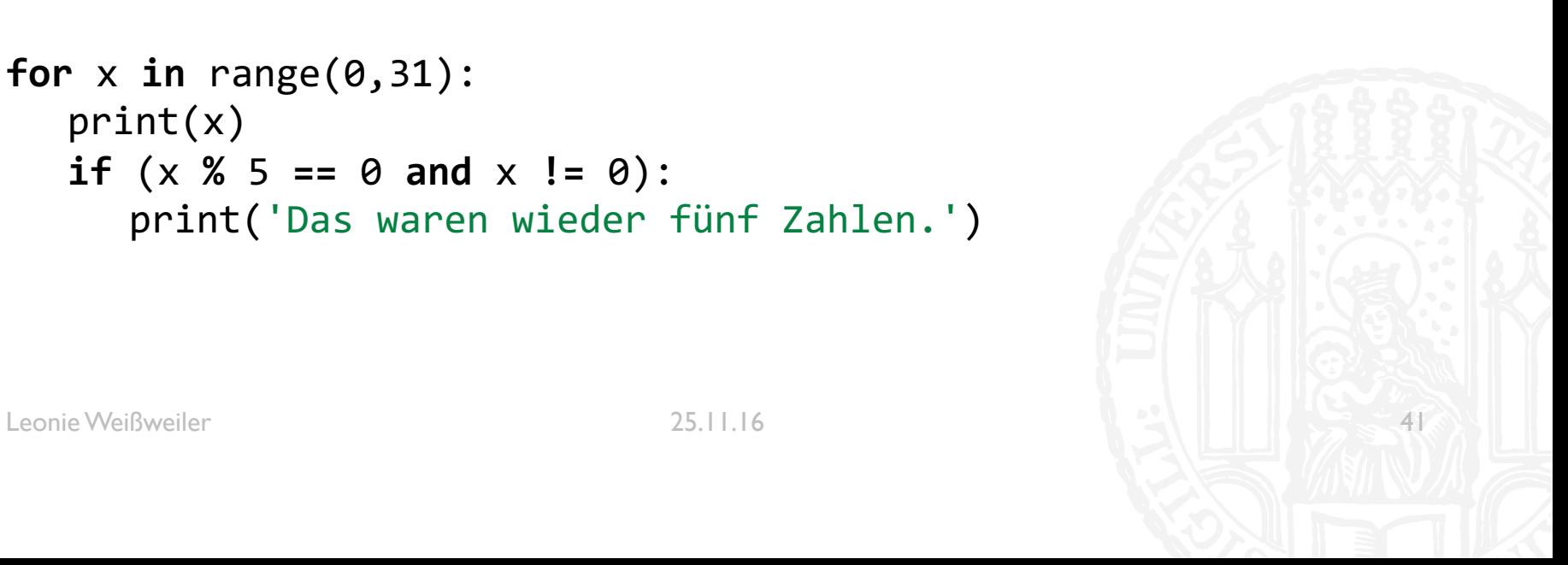

# **MUSTERLÖSUNG 5-6 7R8**

¡ Schreiben Sie ein Programm, das entscheidet, ob der erste und letzte Buchstabe eines eingegebenen Wortes identisch ist.

# **MUSTERLÖSUNG 5-6** 7R8

```
#!/usr/bin/python3
#Aufgabe 5−6
#Autorin: Leonie Weißweiler
```

```
wort = input('Geben Sie ein Wort ein\n')
wort = wort.lower()
```

```
if (wort[0] == wort[−1]): 
  print('Der erste und der letzte Buchstabe des Wortes ist 
  identisch.')
```

```
else:
```

```
print('Der erste und der letzte Buchstabe des Wortes sind 
unterschiedlich.')
```
# **MUSTERLÖSUNG 5-7**

■ Schreiben Sie ein Programm, das ein Wort einliest und entscheidet, ob das Wort ein Palindrom ist (Wikipedia: Ein Palindrom ist eine Zeichenkette, die von vorne und von hinten gelesen dasselbe ergibt).

# **MUSTERLÖSUNG 5-7 7R8**

```
#!/usr/bin/python3
#Aufgabe 5−7
#Autorin: Leonie Weißweiler
wort = input('Geben Sie ein Wort ein\n')
wort = wort.lower()if (wort == wort[::−1]): 
  print('Das Wort ist ein Palindrom.')
else:
  print('Das Wort ist kein Palindrom.')
```
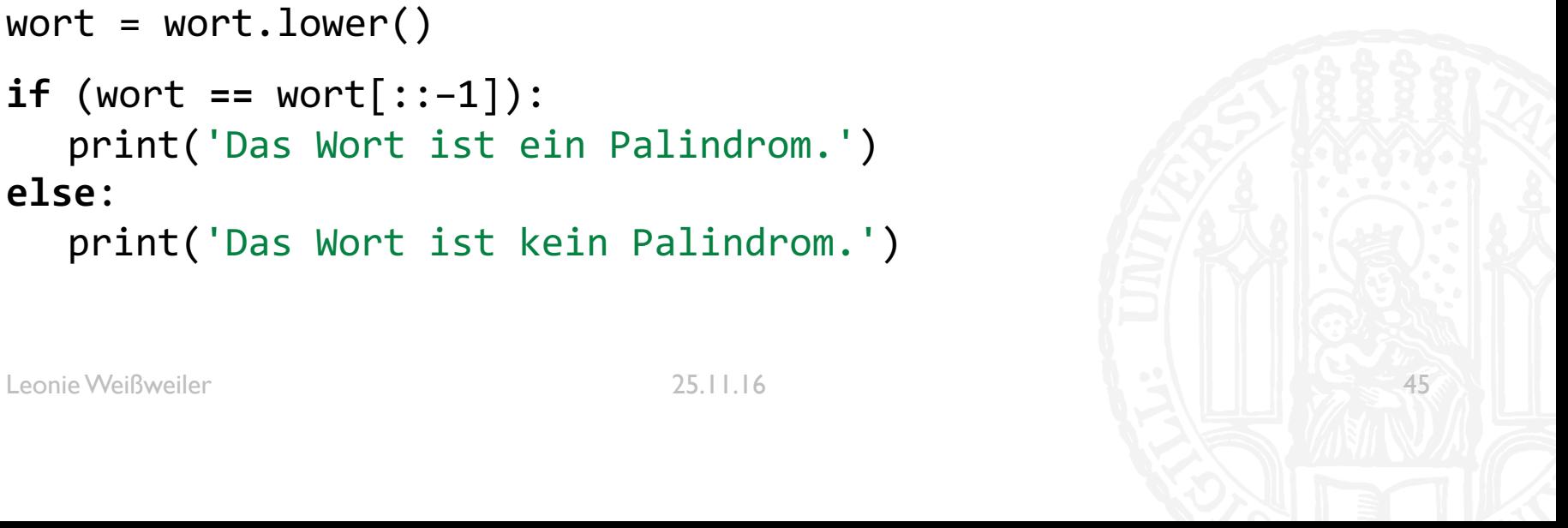